## **References**

1. Gendler S. G., Rogalev V. A. (2012) Assessment of air pollution during the construction and operation of transport tunnels. Notes of the Mining Institute. – P. 195–129.

2. GOST 32965-2014 «Automobile roads for general use. Methods for accounting for the intensity of traffic flow».

3. Denisov V. N. (2020) Substantiation of the feasibility of innovations in ensuring the safety of urban vehicles. In: Materials of the interdepartmental scientific and practical conference, Public safety in the field of road traffic: professional training and organizational and legal tools, St. Petersburg, February 26–27, 2021

4. Zhankaziev, S. V. (2016) Intelligent transport systems. MADI, Moscow

5. Zhdanov V. L. (2012) Organization and traffic safety. KuzGTU, Kemerovo

6. Inose X, Hamada T. (1983) Traffic management. Transport, Moscow.

7. Petrov, E. A. (2002). Simulation of traffic flow of high intensity. Omsk Scientific Bulletin.

8. Loginov A. V., Ulrikh S. A., Kashirskiy D. Yu. (2018) Methods of calming the movement of traffic flows using the means of automatic recording of violations. In: Materials of the XI International Scientific and Practical Conference, Organization and Road Safety, Tyumen Industrial University, Tyumen, March 15, 2018

9. Pisareva O. M. (2020) Development of intelligent transport systems in the Russian Federation: defining requirements and organizing the creation of information security testing grounds. Scientific and technical statements of the St. Petersburg State Polytechnic University. Economic sciences. 13 (5). P. 55–60.

10. Petrushin V. A., Bugakov P. Yu. (2020) Development of software based on a neural network for optimization and analysis of road traffic. Interexpo Geo-Siberia 7 (1). P. 93–98.

11. Ryabtsev A. S. (2021) Projects of digitalization in the transport system of the Moscow agglomeration. Transport Herald 4. P. 17–19.

УДК 654.028.3; 629.05

ГУРСКИЙ А. С., канд. техн. наук, доцент, зав. каф. «Техническая эксплуатация автомобилей» E-mail: [asgurski@bntu.by](mailto:ASGURSKI@bntu.by)

СЕДЯКО П. В., аспирант E-mail: [tea\\_atf@bntu.by](mailto:tea_atf@bntu.by)

Белорусский национальный технический университет, г. Минск, Республика Беларусь

*Поступила в редакцию 05.07.2022*

## **РЕВЕРС-ИНЖИНИРИНГ ПРОТОКОЛОВ ОБМЕНА ШИН ДАННЫХ ЭЛЕКТРОННЫХ БЛОКОВ УПРАВЛЕНИЯ**

*Системы обмена данными между электронными блоками управления современных транспортных средств и с внешними диагностическими устройствами претерпевают огромные изменения, что зачастую приводит к серьезным трудностям при выполнении диагностирования. Использование универсальных диагностических средств зачастую не позволяет выявить отдельные причины неисправности, так как отсутствуют в перечне доступных отдельные параметры, что требует применения специализированных устройств. Методы реверс-инжиниринга являются прекрасным инструментом в тех случаях, когда разработка устройства или программного продукта требуют наличия документации, описывающей существующие протоколы связи различных устройств. В данной статье представлено описанию некоторых особенностей шины K-line и методов расшифровки текущих параметров ЭБУ при отсутствии документации, которые были получены в* 

ходе проведения экспериментов при работе с шиной K-line. Результаты проделанной работы могут быть полезны для обучения, диагностирования, а также проведения исследований при работе с K-line или схожими шинами передачи данных (CAN, LIN шина и др.). В качестве аппаратного обеспечения были использованы: микроконтроллер Arduino Nano и преобразователь уровней на основе сдвоенного компаратора LM 293. В качестве программного обеспечения была использована программа Free Serial Port, а та же среда разработки Arduino IDE, в которой была написана программа для чтения проиесса обмена между диагностическим сканером и ЭБУ. Для экспериментов и анализа демонстрационного испытания, собранное устройство было подключено к учебному стенду, собранному на базе ЭБУ Bosch 7.9.7.

Ключевые слова: K-line, реверс-инжиниринг, программирование, Ардуино, расшифровка данных.

#### **Ввеление**

Начальные стадии разработки различных устройств и программ порой требуют знания и понимания принципов работы, что при отсутствии необходимой документации затрудняет этот процесс. Методы реверс-инжиниринга в таких ситуациях являются отличными помошниками для установления алгоритма работы устройств или их протокола связи.

#### **K-Line реализация в автомобиле**

K-Line представляет собой однопроводную двунаправленную шину, предназначенную для связи между ЭБУ автомобиля и диагностическим оборудованием, а также блоком иммобилайзера.

Процесс обмена данными по шине K-Line заключается в создании диагностическим оборудованием и различными блоками управления автомобиля запросов, и ответов на данные запросы соответственно. Запросы и ответы формируются в виде двоичного кода, где лог. 0 -

это потенциал 0 Вольт, а лог. 1 это 12 В на проводе K-Line диагностической колодки OBD-II. Физический принцип формирования лог .0 и лог. 1 условно представлен на рисунке 1 [6].

ЭБУ, будучи способным определять потенциал на проводе K-Line относительно массы кузова автомобиля, воспринимает запросы, создаваемые диагностическим сканером. Диагностический сканер имеет ключ, который способен создавать на проводе K-Line потенциал 0 В или 12 В с определенной последовательностью соединяя контакт K-Line диагностического разъема с минусовой клеммой автомобиля или на контакт питания 12 В, тем самым формируя запрос диагностического сканера (рисунок 1) [7].

ЭБУ, воспринимая запрос сканера формирует ответ тем же способом что и сканер формирует запрос. Для безопасного (исключения короткого замыкания) формирования запросов (исключения короткого замыкания) и ответов в ЭБУ предусмотрен резистор для ограничения тока.

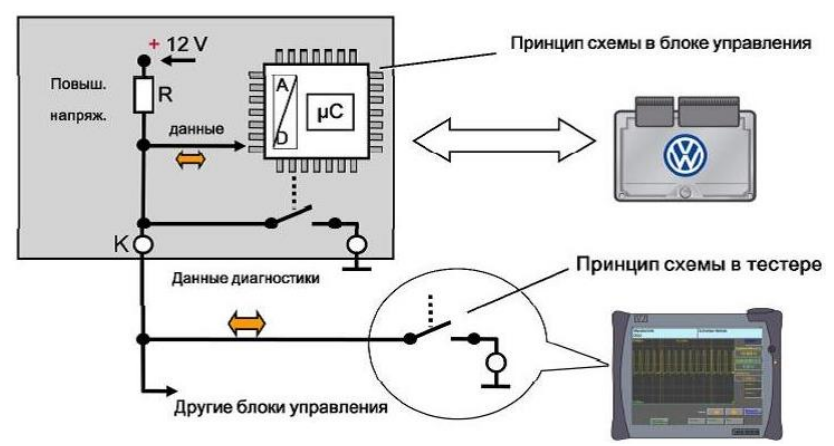

Рисунок 1 – Принцип коммуникации с помощью K-Line

## Полключение к шине и чтение ланных

Для «подслушивания» процесса обмена данными между ЭБУ двигателя и диагностическим сканером можно использовать два способа.

Первый способ наиболее простой и подходит в тех случаях, когда диагностический сканер, используемый для данной работы, подключается посредством COM порта или USB порта с имитацией СОМ порта. Способ состоит в том, чтобы использовать программы, позволяющие проследить процесс обмена данными через подключенный СОМ порт, например, программу Free Serial Port Monitor (рисунок 2).

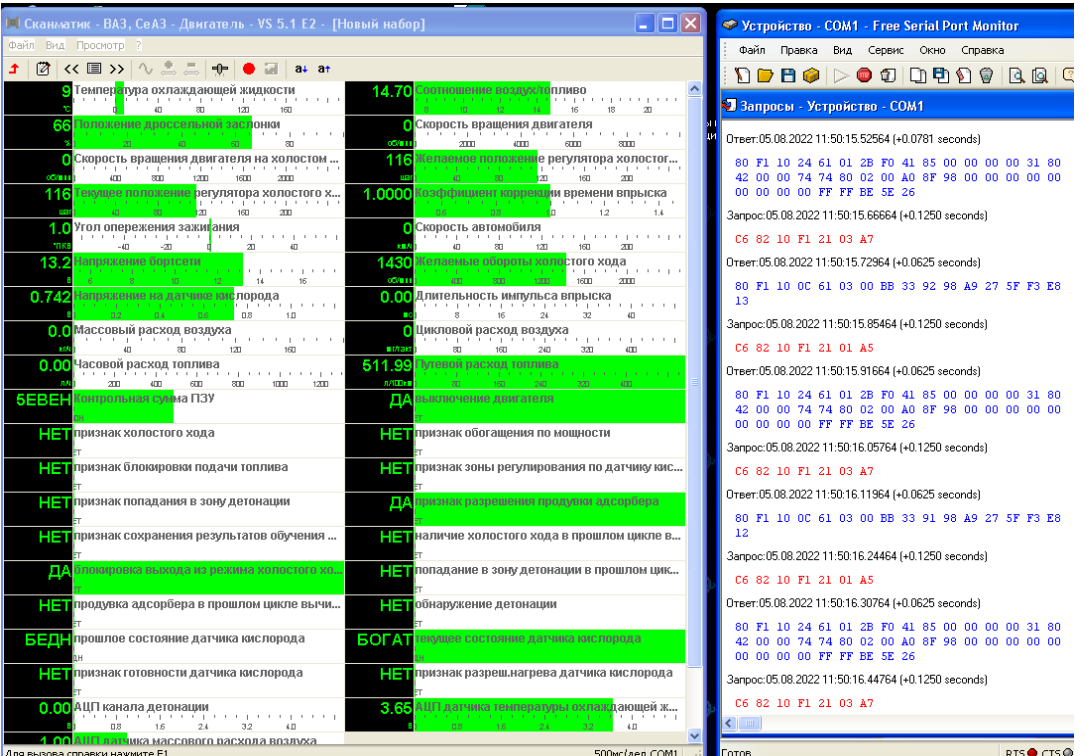

Рисунок 2 - Пример работы программы для чтения СОМ порта

В тех случаях, когда первый способ не годится, можно воспользоваться следующим. Для «подслушивания» протокола обмена можно использовать микроконтроллер Arduino или любой другой, вместе с устройством для согласования логических уровней, например, на базе сдвоенного компаратора (рисунок 3). Также

необходимо написать программу для возможности комфортного «подслушивания» процесса обмена данными, чтобы легко было соотнести данные, полученные с помощью Arduino и диагностического сканера. Пример такой программы представлен ниже.

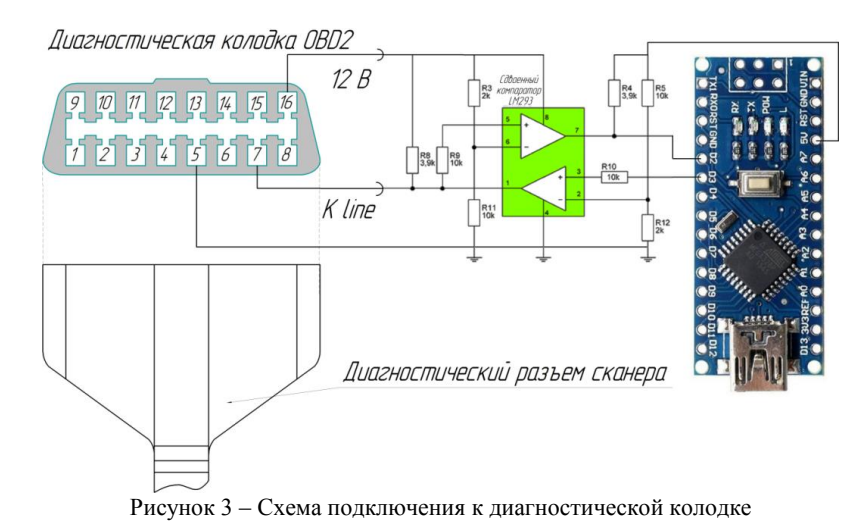

#include <SoftwareSerial.h> // Подключаем библиотеку SoftwareSerial для обшения с модулем по программной шине UART

SoftwareSerial softSerial(2,3); //настройка портов RX, TX byte buffer[64]; // массив [размер массива] byte data, bufSize, i, v; unsigned long tt; void setup $() \{$  $pinMode(2, INPUT); // K_ line_R X_ Ha_ M (K) and P(A)$  $pinMode(3, OUTPUT); //K line TX_{HA} _MurpoXonmpo\mu\n nee$ softSerial.begin(10400); //настраиваем скорость порта для K line

Serial.begin(19200); // скорость должна быть, больше чем в шине К line чтобы Ардуино успевал обрабатывать запросы и ответы)

```
void loop() {
          bufSize = 0;
          if (millis()-tt>20) {//если с отправки последнего сообщения прошло больше 20 мсек то вы-
полняем проверку
           if (v=1) {goto metka;}// проверка на то, что был ли переведен курсор, если да, то переме-
щаемся по метке и не переводим курсор на новую строку
           Serial.println();//перевод курсора на следующую строку
           v=1; // пометка, что перевели курсор на след строку
           \mathcal{E}metka:
           if(softSerial.available()>0) { //проверяем пришло ли что-нибудь в буфер
            bufSize = softSerial.available(); //присваиваем переменной количество байт в буфере
            for (i = 0; i <bufSize; i++) { //проходимся по буферу и выводим то, что в него пришло
            buffer[i] = softSerial.read(); // Serial.read() 6epem nepebiŭ 6aŭm 13 04epedu, cuumbuaem 1920 uудаляет. При следующем вызове Serial.read будет доступен следующий байт в очереди.
            Serial.print(buffer[i],HEX);// выводим i-й байт из буфера в шестнадцатеричном виде
            Serial.print(« «); //разделяем символы пробелом
            \mathcal{E}tt=millis(); v=0;// обнуляем метку т. к. пришло новое сообшение
           l
       \mathcal{E}
```
#### Запросы и ответы

Процесс обмена данными, как упоминалось выше представлен инициализацией перед началом обмена данными, а после отправка запросов диагностическим сканером и ответов на данные запросы (рисунок 3).

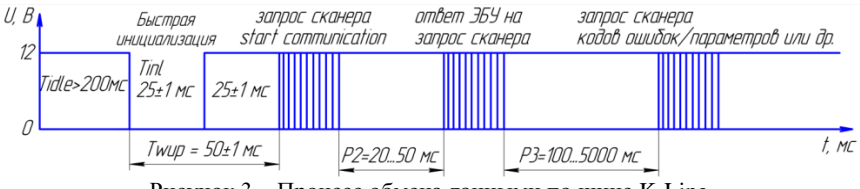

Рисунок 3 - Процесс обмена данными по шине K-Line

В зависимости от задач диагностический сканер может осуществлять различные запросы, такие как:

1) startCommunication (STC), инициализирует процесс обмена данными между диагностическим тестером и контроллером:

2) stopCommunication (SPC), завершает процесс обмена данными между диагностическим тестером и контроллером;

3) startDiagnosticSession (STDS), используется, чтобы начать сеанс диагностического обмена данными между блоком управления и тестером, и позволяет тестеру выбрать различные режимы диагностического обмена. Сеанс диагностики может начаться, только если предварительно была разрешена коммуникационная сессия:

4) stopDiagnosticSession (SPDS), используется чтобы закрыть текущий режим диагностического обмена данными;

5) ecuReset (ER), для выполнения сброса блока управления;

6) clearDiagnosticInformation (CDI), чтобы стереть коды неисправностей в памяти блока управления:

7) readDiagnosticTroubleCodesByStatus

(RDTCBS), чтобы считать коды неисправностей, сохраненные в памяти блока управления вместе с их статусом;

8) readEcuIdentification (REI), для запроса идентификационных данных из блока управления:

9) readDataByLocalIdentifier (RDBLI), позволяет тестеру запросить у блока управления набор данных, поставленный в соответствие конкретному значению параметра;

10) readMemoryByAddress (RMBA), позволяет тестеру запросить из памяти блока управления набор данных, определенной длины, начиная с конкретного адреса;

### 11) inputOutputControlByLocalIdentifier

(IOCBLI), используется тестером, чтобы иметь возможность управления и контроля входов/выходов и некоторыми внутренними переменными блока управления;

12) writeDataByLocalIdentifier (WDBLI), позволяет тестеру записать в блок управления некоторые данные, набор которых, определяется значением параметра;

13) testerPresent (TP), должна использоваться, чтобы тестер мог сообщить блоку управления о своем присутствии на диагностической линии связи. Требуется, чтобы предотвратить возврат блока управления к нормальному режиму работы при отсутствии обмена данных, в течение некоторого времени.

ЭБУ же в свою очередь на данные запросы должен дать ответ. Ввиду того что структура большинства ответов на вышеописанные запросы схожи с ответами, примеры которых представлены в документе KWP 2000 (Keyword Protocol 2000), то наибольший интерес в расшифровке представляют ответ, содержащий текущие параметры системы управления двигателем (температура двигателя, напряжение бортсети, длительность импульса впрыска и др.).

Запрос на получение текущих параметров для ЭБУ Bosch 7.9.7 и соответствующий ответ выглялят следующим образом (таблица 1).

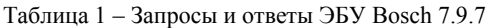

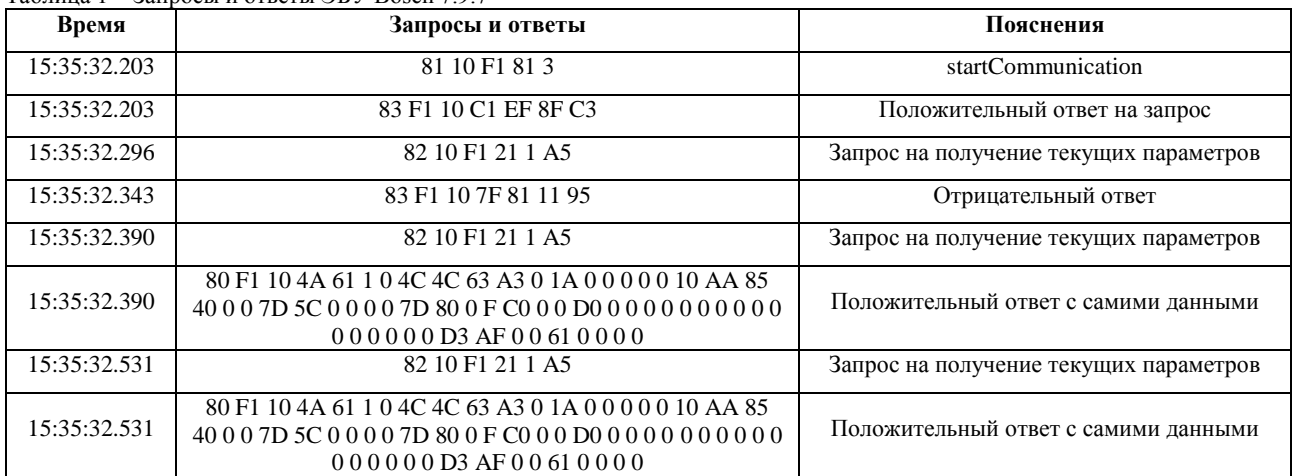

#### Расшифровка полученных ланных

Перед расшифровкой полученных данных можно сделать несколько предположения сделанных на основе анализа документа KWP 2000 (Keyword Protocol 2000) а также проведенных опытов:

- порядок следования текущих параметров в программе диагностического сканера и порядок следования байт сообщения как правило одинаковы;

- если переменная может находится в достаточно большом диапазоне значений (более 255) или имеет высокую точность (в имеющемся лиапазоне с ланной точностью имеет более 255 значений переменной), то для хранения значения такой переменной используется 2 байта;

- если переменная дробная, то используется коэффициент для разбивки диапазона переменной на 255 значений с необходимой точностью, видно по таблице 2:

- если значение переменной выходит за пределы от 0 до 255, то используется смещение (прибавляется или отнимается некая постоянная величина), видно по таблице 2.

На основании вышеизложенных прелположений несложно догадаться, что значение параметра, которому для хранения нужен только 1 байт сводится к следующей формуле:

$$
N = E_{DEC} \cdot a + b \,, \tag{1}
$$

где  $E_{DEC}$  – передаваемый байт, содержащий значение параметра преобразованный из НЕХ формата в DEC:

а - коэффициент для повышения точности значения параметра:

 $b$  – смешение диапазона параметра.

Из выражения (1), видно, что имеется 2 неизвестных значения. Для решения такого уравнения необходима система из двух уравнений (2).

Таблица 2 – Пример некоторых формул для определения значения параметров

| Байт данных | Наименование параметра                        | Значение   | Формула                  |
|-------------|-----------------------------------------------|------------|--------------------------|
|             |                                               | <b>Hex</b> |                          |
| #1          | Положительный ответ readDataByLocalIdentifier | 61         | нет                      |
| #2          | endOfLineServiceRecordLocalIdentifier         | 02         | нет                      |
| $\cdots$    |                                               | $\cdots$   | $\cdot\cdot\cdot$        |
| #7          | Температура охлаждающей жидкости              | XX         | $N=E-40$ [ $^{\circ}$ C] |
| #8          | Соотношение воздух/топливо                    | XX         | $N=14.7*(E+128)/256$     |
| #9          | Положение дроссельной заслонки                | XX         | $N=E$ [%]                |
| #10         | Скорость вращения двигателя                   | XX         | N=E*40 [об/мин]          |
| #11         | Скорость вращения двигателя на холостом ходу  | XX         | N=E*10 [об/мин]          |
| #12         | Текущее положение регулятора холостого хода   | XX         | $N=E$ [ $\mu$ агов]      |
| #13         | Коэффициент коррекции времени впрыска         | XХ         | $N=(E+128)/256$          |

$$
\begin{cases}\nN_1 = E_{1DEC} \cdot a + b; \\
N_2 = E_{2DEC} \cdot a + b,\n\end{cases}
$$
\n(2)

где  $N_1$ ,  $N_2$  – значение интересующего параметра по показаниям диагностического сканера;

 $E_{1DEC}$ ,  $E_{2DEC}$  – передаваемый байт преобразованный из НЕХ формата в DEC;

а - коэффициент для повышения точности значения параметра;

 $b$  – смещение диапазона параметра.

После несложных преобразований коэффициенты *а* и *b* будут равны

$$
a = \frac{N_2 - N_1}{E_{2DEC} - E_{1DEC}};
$$
 (3)

$$
b = N_1 - E_{1DEC} \cdot a = N_1 - E_{1DEC} \cdot \frac{N_2 - N_1}{E_{2DEC} - E_{1DEC}} \tag{4}
$$

В случае если имеем дело с параметром, которому для хранения необходимо 2 байта, то записывается такой параметр в позиционной системе счисления по основанию 256

$$
N = \sum_{n=1}^{n-1} A_i \cdot 256^i = A_0 \cdot 256^0 + A_1 \cdot 256^1 +
$$
  
+ $A_2 \cdot 256^2 + ... + A_{n-1} \cdot 256^{n-1}$ , (5)

 $To6 = 2$  Ornazazarua roadduruarea a u

где  $A_i$  – набор целых чисел, каждое из которых лежит в интервале от 0 до 255, являющийся последовательностью байтов, составляющих  $N$ . При этом Ао называется младшим байтом, а  $A_{n-1}$  – старшим байтом числа N.

Формула для определения такого параметра выглядит следующим образом.

$$
N = \left(E_{DEC}^{\text{MIGA,II}} + E_{DEC}^{\text{crapin}} \cdot 256\right) \cdot a + b \,. \tag{6}
$$

Значения а и b в таком случае будут равны

$$
a = \frac{N_2 - N_1}{\left(E_{2 \, DEC}^{\text{Magaur.}} + E_{2 \, DEC}^{\text{crapur.}} \cdot 256\right) - \left(E_{1 \, DEC}^{\text{Magaur.}} + E_{1 \, DEC}^{\text{crapur.}} \cdot 256\right)},
$$
  

$$
b = N_1 - \left(E_{1 \, DEC}^{\text{MagauruA}} + E_{1 \, DEC}^{\text{crapur.}} \cdot 256\right) \cdot a.
$$

Таким образом соотнеся значения параметров согласно диагностическому сканеру и значения, полученные с помощью подслушивания процесса обмена два раза и различными значениями параметров, можно определить значения коэффициентов а и b. В таблице 3 приведена часть параметров с коэффициентами для их расчета.

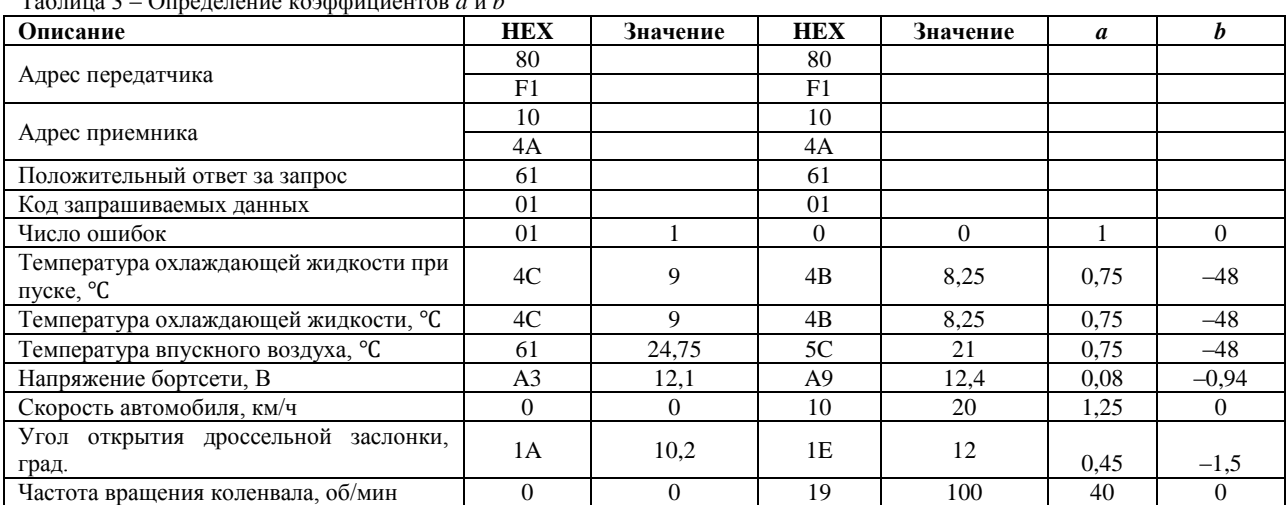

## **Заключение**

1. Предложенный способ позволяет из системы передачи данных, имеющих определенный протокол, выделять и читать необходимый перечень фактических параметров для дальнейшей обработки, что в свою очередь дает возможность решать, как эксплуатационные, так и диагностические задачи.

2. Результаты работы могут быть применены при диагностировании и ремонте шины К-line, для углубленного изучения шин передачи данных автомобиля, для понимания внутренних процессов, происходящих при работе с диагностическим сканером или при разработке систем и устройств на базе К-line или других шин передачи данных.

## **Литература**

1. Гурский, А. С. Современные технологии диагностирования электронных систем управления автомобилем / А. С. Гурский // Наука – образованию, производству, экономике: материалы 7-й Международной научно-технической конференции. – Минск: БНТУ, 2009. – С. 31.

2. Интеллектуальные системы управления автомобилем: лабораторный практикум для студентов специальностей 1-37 01 07 «Автосервис» и направления специальности 1-37 01 06- 01 «Техническая эксплуатация автомобилей (автотранспорт общего и личного пользования)» : в 3 ч. / Белорусский национальный технический университет, Кафедра «Техническая эксплуатация автомобилей» ; сост.: А. С. Гурский, Е. Л. Савич, В. С. Смольская. – Минск: БНТУ, 2021. – Ч. 3. – 52 с.

3. Рокош, У. Бортовая диагностика / У. Рокош // пер. с нем. «ОООСтарСПб». – М. : За рулем, 2013. – 224с.

4. Савич, Е. Л. Легковые автомобили: учебник / Е. Л. Савич. – 2-е изд., перераб. и доп. – Москва : ИНФРА-М, 2022. – 758 с.

5. Седяко, П. В. Система обмена информацией микроконтроллера / П. В. Седяко; науч. рук. А. С. Гурский // НИРС-2019 : материалы 75-й студенческой научно-технической конференции / редкол.: А. С. Поварехо (гл. ред.) [и др.]. – Минск : БНТУ, 2019. – С. 89–93.

6. АПРИОРИ-ЭКСПЕРТ [Электронный ресурс]. – Режим доступа: [http://apriori-ex](http://apriori-expert.com/)[pert.com/](http://apriori-expert.com/) node/106. – Дата доступа: 25.04.2022.

7. Volkswagen Technical Site. [Электронный ресурс]. – Режим доступа: https://vwts.ru. – Дата доступа: 21.04.2022.

8. Dudom [Электронный ресурс]. – Режим доступа: https://dudom.ru/kompjutery/protokol-kline-opisanie. – Дата доступа: 12.03.2022.

9. EASYELECTRONICS [Электронный ресурс]. – Режим доступа: http://forum.easyelectronics.ru/viewtopic.php?f=17&t=30071. – Дата доступа: 25.05.2022.

10. Gyver, A. [Электронный ресурс]. – Режим доступа: [https://alexgyver.ru/lessons. –](https://alexgyver.ru/lessons.%20–%20Дата%20доступа:%2013.03.2022.) Дата [доступа: 13.03.2022.](https://alexgyver.ru/lessons.%20–%20Дата%20доступа:%2013.03.2022.)

11. Arduino.ru [Электронный ресурс]. – Режим доступа: http://arduino.ru/Reference. – Дата доступа: 02.04.2022.

12. Седяко, П. В. Средства изучения CAN шины автомобиля / П. В. Седяко ; науч. рук. А. С. Гурский // НИРС-2021 : материалы 77-й студенческой научно-технической конференции / редкол.: А. С. Поварехо [и др.] ; под общ. ред. А С. Поварехо ; сост. А. С. Поварехо. – Минск : БНТУ, 2021. – С. 93–103.

UDC 654.028.3; 629.05

GURSKY Alexandr S., Ph. D. in Eng., Ass. Prof., head of the department «Technical operation of vehicles» E-mail: ASGURSKI@bntu.by

SEDZIAKA Pavel V.,

[Postgraduate](https://wooordhunt.ru/word/postgraduate) student E-mail: [tea\\_atf@bntu.by](mailto:tea_atf@bntu.by) Belarusian National Technical University, Minsk

*Received 05.07.2022*

## **REVERSE ENGINEERING OF EXCHANGE PROTOCOLS DATA BUS OF ELECTRONIC CONTROL UNITS**

*Communication systems between the electronic control units of modern vehicles and with external diagnostic devices are undergoing tremendous changes, which often leads to serious difficulties in diagnosing. The using of universal diagnostic tools often does not allow identifying individual causes of a malfunction, since there are no individual parameters in the list of available ones, which requires the use of specialized devices. Reverse engineering is an excellent tool in cases where the development of a device or software product requires documentation describing the existing communication protocols of various devices. This article provides a description of some features of the K-line bus and methods for decoding the current parameters of the ECU in the absence of documentation that were obtained during experiments when working with the K-line bus. The results of the work done can be useful for training, diagnosing, as well as conducting research when working with K-line or similar data transmission buses (CAN, LIN bus, etc.).The following were used as hardware: the Arduino Nano microcontroller and a level converter based on the LM 293 dual comparator. The Free Serial Port program was used as the software, and the same Arduino IDE development environment in which the program was written to "eavesdrop" on the exchange process between the diagnostic scanner and the computer. For experiments and analysis of the demonstration test, the assembled device was connected to a training stand assembled on the basis of the Bosch 7.9.7 ECU.*

*Keywords: K line, programming, Arduino, data decoding.*

#### **References**

1. Gursky, A. S. Modern technologies for diagnosing electronic vehicle control systems / A. S. Gursky // Science – education, production, economics: materials of the 7-th International scientific and technical conference. – Minsk: BNTU,  $2009. - P. 31.$ 

2. Intelligent vehicle control systems: a laboratory workshop for students of specialties 1-37 01 07 «Car service» and areas of specialty 1-37 01 06- 01 «Technical operation of vehicles (public and private vehicles)» : at 3 hrs / Belarusian national Technical University, Department of «Technical operation of vehicles»; compiled by: A. S. Gursky, E. L. Savich, V. S. Smolskaya. – Minsk: BNTU,  $2021. - Part 3. - 52 p.$ 

3. Rokosh, U. Onboard diagnostics. Translation from germ. «OOOStarSPb». – M. : Behind the wheel, 2013. – 224 p.

4. Savich, E. L. Cars: textbook / E. L. Savich. – 2nd ed., revised. and additional. – Moscow: IN-FRA-M, 2022. – 758 p.

5. Sedyako, P. V. Microcontroller information exchange system / P. V. Sedyako; supervisor A. S. Gursky // NIRS-2019 : materials of the 75th student scientific and technical conference / editorial board: A. S. Povarekho (editor-in-chief) [et al.]. – Minsk: BNTU, 2019. – P. 89–93.

6. APRIORI-EXPERT [Electronic resource]. – Access mode: [http://apriori-expert.com/node/106.](http://apriori-expert.com/node/106) – Access date: 25.04.2022.

7. Volkswagen Technical Site. [Electronic resource]. – Access mode: http:// https://vwts.ru. – Access date: 21.04.2022.

8. Dudom [Electronic resource]. – Access mode: [https://dudom.ru/kompjutery/protokol-k](https://dudom.ru/kompjutery/protokol-k-line-descri)[line-descri-](https://dudom.ru/kompjutery/protokol-k-line-descri)

ption. – Access date: 12.03.2022.

9. EASYELECTRONICS [Electronic resource]. – Electronic data. – Access mode: http://forum.easyelectron-

ics.ru/viewtopic.php?f=17&t=30071. – Access date: 25.05.2022.

10. Gyver A. [Electronic resource]. – Access mode: https://alexgyver.ru/lessons. – Access date: 13.03.2022.

11. Arduino.ru [Electronic resource]. – Access mode: [http://arduino.ru/Reference.](http://arduino.ru/Reference) – Access date: 02.04.2022.

12. Sedyako, P. V. Methods of study vehicle can bus / P. V. Sedyako; supervisor A. S. Gursky // NIRS-2021 : materials of the 77th student scientific and technical conference / editorial board: A. S. Povarekho [et. al.]; under total ed. A. S. Povarekho; comp. A. S. Povarekho. – Minsk: BNTU, 2021. –  $P. 93-103$ 

УДК 656.13

ЧИКИШЕВ Е.М. канд. техн. наук, доц., доцент каф. «Эксплуатация автомобильного транспорта» E-mail: [chikishev\\_e@mail.ru](mailto:chikishev_e@mail.ru)

Тюменский индустриальный университет, Тюмень, Россия

*Поступила в редакцию 16.05.2022*

# **ВЛИЯНИЕ ФАКТИЧЕСКИХ УСЛОВИЙ ЭКСПЛУАТАЦИИ НА РАСХОД ТОПЛИВА АВТОБУСА МАЛОЙ ВМЕСТИМОСТИ**

*В работе представлен эксперимент по определению расхода сжиженного нефтяного газа автобусом малой вместимости ГАЗель Next Citiline, работающего на регулярном городском маршруте. Проведен анализ законодательной базы по расширению использования альтернативного топлива на автомобильном транспорте ввиду ухудшающейся экологической обстановки. Выявлена тенденция по увеличению доли автобусов, использующих газовое топливо взамен традиционным дизелю и бензину. Проанализированы работы по выявлению факторов, влияющих на изменение расхода топлив автомобилями. Установлено, что основными факторами, влияющими на расход газового топлива, являются природно-климатические, транспортные и дорожные условия. На основе ездового эксперимента построена математическая модель, описывающая полученную зависимость. Также эксперимент показал, что в схожих дорожных и транспортных условиях отклонение между максимальными и минимальными значениями расхода газового топлива при изменении температуры окружающего воздуха составляет 27 %. На основе этого рассчитаны средние значения расхода топлива в различных температурных диапазонах, приведенные 100 км пробега и затраты на его приобретение.*

*Ключевые слова: факторный анализ, пассажирские перевозки, дизельный автобус, расход топлива.*